# TESTING

The first release of the CommonPoint system supports testing in three areas:

- **The Test framework** supports execution, logging, and evaluation of tests.
- **Utility Tests** use the Test framework to implement standard tests.
- · Assertions provide a mechanism for asserting invariants in a program and generating exceptions when these invariants aren't met.

This section focuses primarily on the Test framework.

### Overview of the Test framework

The Test framework provides a consistent structure for running, maintaining, documenting, and reusing test code. Test code is not only separate from the code being tested but also completely independent of the user interface. This allows you to test objects that aren't affected by changes to the user interface early in the development process. The Test framework also provides convenience classes for testing standard CommonPoint behavior such as copying and streaming.

The Test framework makes it possible to link tests to specific parts of your code, as suggested by Figure 154, and run them with a testing utility provided by Taligent. The RunTest utility is used for this purpose with the CommonPoint reference release, which is hosted on AIX. Taligent plans to provide equivalent utilities for use with versions of CommonPoint that run on different hosts.

The TTest class, which is the core of the Test framework, provides a uniform protocol for

- **n** Invoking tests
- **Reporting test results**
- **EX Connecting tests to the class being tested**
- . Setting up tests and cleaning up afterward
- . Combining tests
- **Logging and timing**

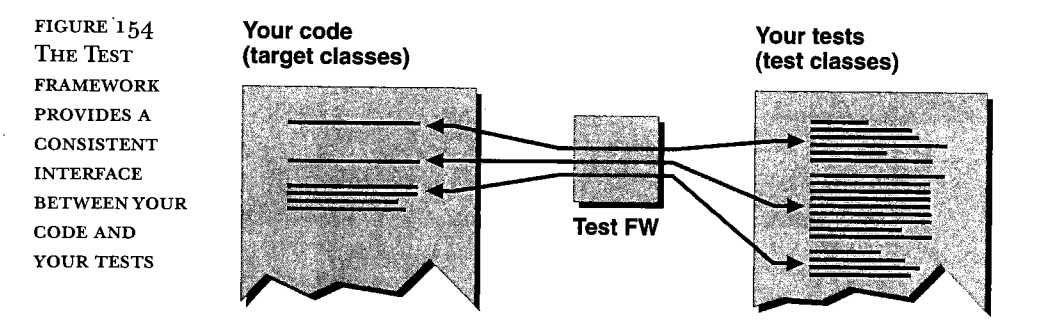

### INSIDE TALIGENT TECHNOLOGY

To use the Test framework, you write a test class derived from TTest that evaluates the behavior of the class you are testing, called the target class. When you run the test, the test class creates an instance of the target class and then compares its actual behavior with the expected behavior. If the results are the same, the test passes.

A *decision function* is the code you write that determines whether the code being tested is behaving as you expect. For example, if an object simply returns a value sent to it, a decision function might compare a value sent to the object with the value the object returns and make sure the two are equal.

Here is an example of a decision function that compares the value for a variable with an expected length:

```
if (maxl ength 1= fExpectedLength)
SetSuccess(false);
```
If the two values don't match, the function passes a value of false to SetSuccess, which means that the test failed.

A single TTest class can exercise a single decision function or can parse the input to select a subset of decision functions, as suggested by Figure 155.

You decide how much testing a single TTest class needs to perform. If a single TTest turns up several defects, the scope of the test is too large.

FIGURE 155 EACH OF YOUR TEST CLASSES CAN PERFORM MULTIPLE **OPERATIONS** 

TMyClassTest performs several operations on TMyClass.

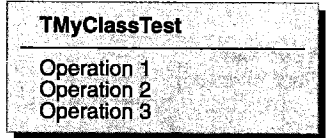

Each of the TMyClassTestXX classes perform a single operation.

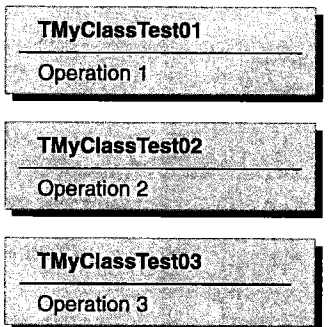

INSIDE TALlGENT TECHNOLOGY

~

The Test framework makes it possible to organize decision functions into tests with stadard interfaces that can be run repeatedly to create regression test suites. Such test suites can be run automatically and don't require special knowledge of the code being tested. The tests return information about the success or failure of the decision functions.

For example, you might find that for an instance of TSampleObject, which contains SetString and GetString functions, you can perform several different operations to test the functions. Each operation is cast as a decision: does the operation work correctly? The outcome of the test operation must be true or false, indicating the success of the associated test.

Test framework classes TTest is an abstract base class. Figure 156 shows some of the TTest-derived classes provided by the Test framework.

> TTest includes a Test member function that you must overrde with the code for a decision function. When you declare a derived class of TTest to be a friend (in C++) of the target class, the derived class can access all the private interfaces of the target class for internal testing purposes.

The sections that follow describe the roles of some of the classes derived from TTest.

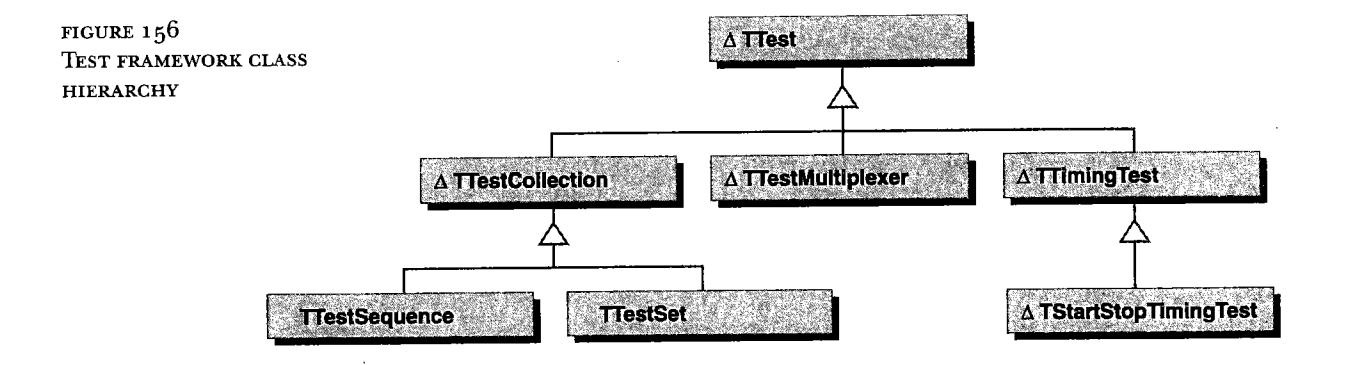

INSIDE TALlGENT TECHNOLOGY

 $\overline{\phantom{a}}$ 

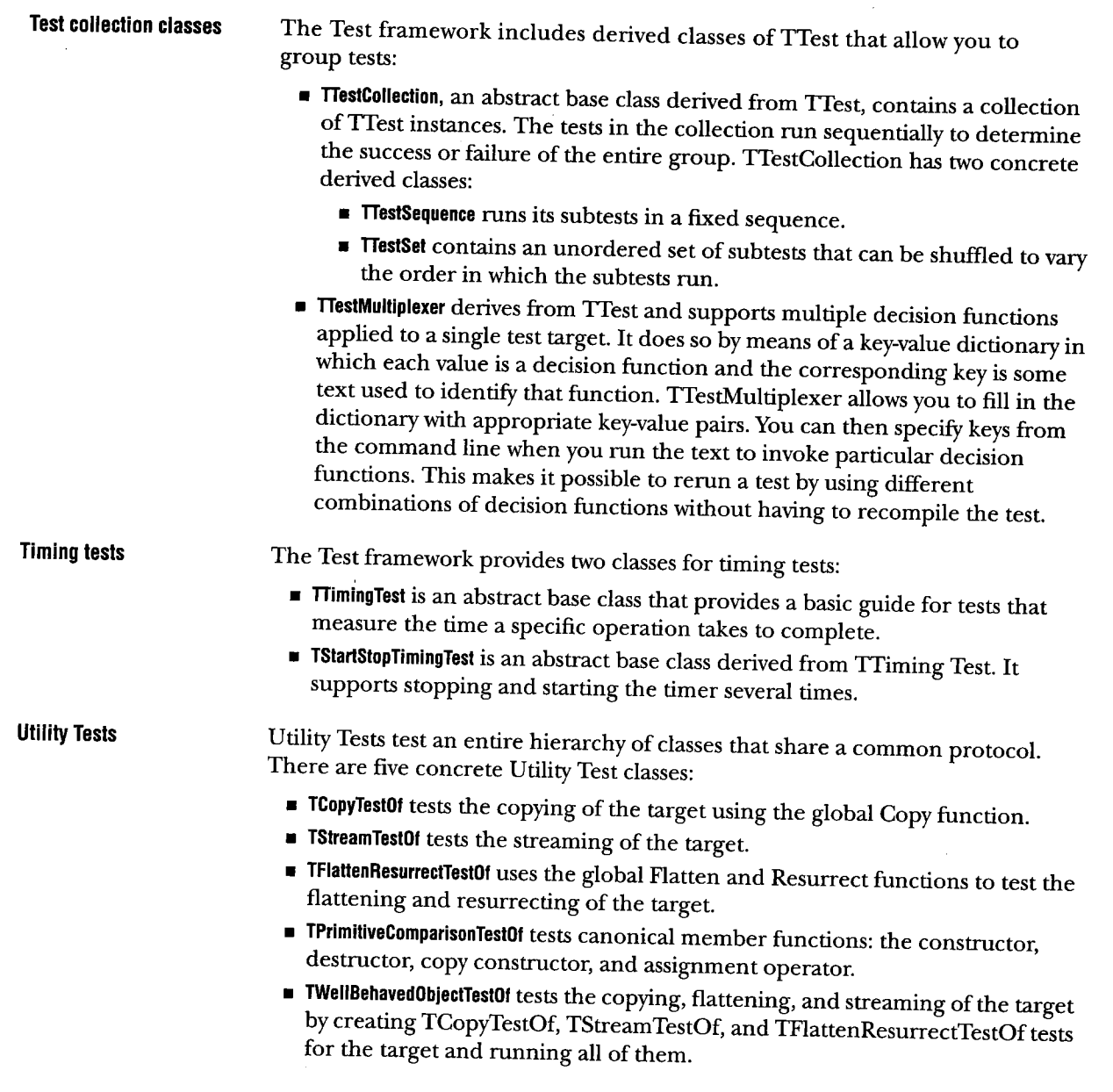

 $\sim$ 

k.

Related classes The Test framework uses several classes derived from TStandardText for bufering and logging purposes. All output from a test is buffered in the test object and, if the test is logged, in the log. TTieredText and TTieredTextBuffer allow you to organize test output in a hierarchy that makes it possible to control the level of detail displayed both during the test and when retrieving test output.

- TieredText is the class of objects collected by TTieredTextBuffer. It is a derived class of TStandardText and allows you to define the relative importance of information in a test, from single-line headlines to debugging details. Once you have designed tiers for particular kinds of output, you can filter the level of information displayed as the test runs and when you retreve the test output from a test log.
- Triered TextBuffer behaves like the C++ ostream class. It contains  $<<$  operators for all basic tyes. Unlike the ostream class, TTieredTextBufer keeps a collection of all text sent to it. Other features of TTieredText include the following:
	- Echoing of text to a destination you specify
	- . Filtering output so that detailed information is suppressed or displayed
	- . Flushing text beyond a certain level of detail from the bufer.

Each instance ofTTest contains a TTieredTextBuffer to which derived classes can stream diagnostic text messages. TTest itself uses this mechanism to report progress and results.

TTextArgumentDictionary parses a sequence of TText objects into pairs of keys and values. It allows you to parse the command line easily and quickly look up the arguments used by a particular test.

# Creating a test The simplest way to create a test class is to derive it directly from TTest, as suggested by Figure 157. In this example, TSampleObject is the target of the test.

FIGURE 157

TSAMPLEOBjECTLENGTHTEsT CONTAINS CODE FOR TESTING TSAMPLEOBjECT

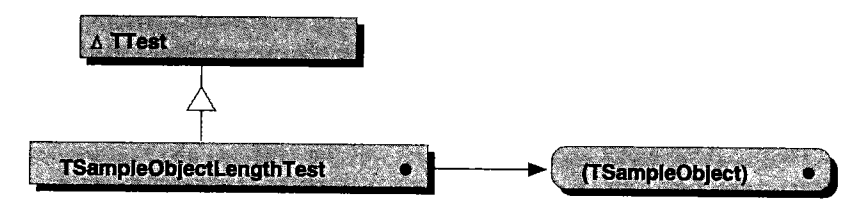

Figure 158 ilustrates a more flexible approach that involves creating a base test class that contains common functions and data.

## FIGURE 158

TSAMPLEOBjECTBASE CONTAINS CODE COMMON TO ALL TSAMPLEOBJECT TESTS

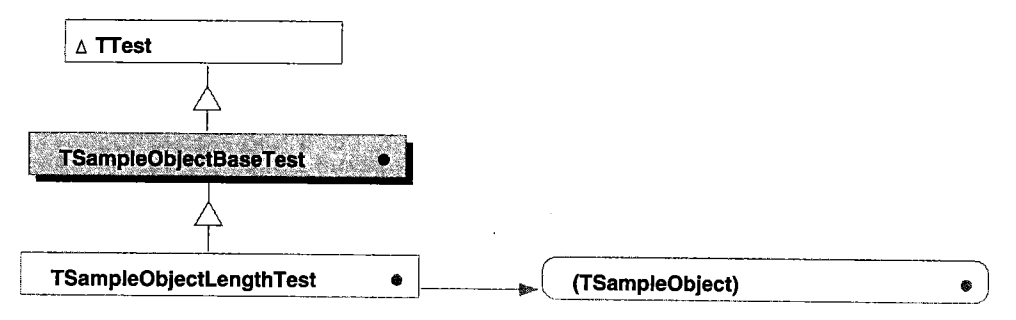

Each member function to be tested needs an instance of a TTest object, as shown by Figure 159. You can use a simple naming convention to clarify which test classes relate to the classes to be tested, such as TMyClassTest for TMyClass or TMyClassMyMethodTest for TMyClass: :MyMethod.

INSIDE TALlGENT TECHNOLOGY

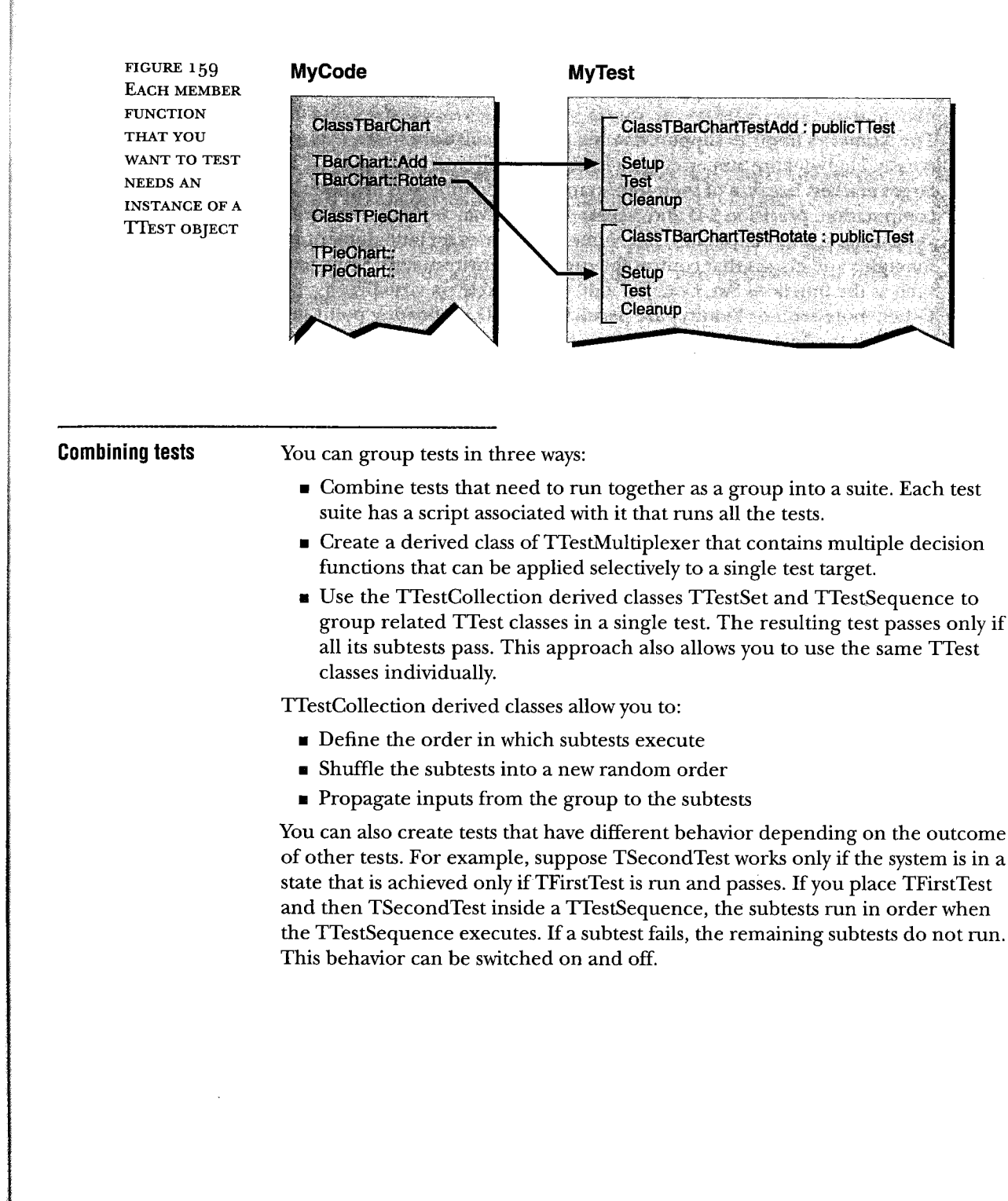

INSIDE TALIGENT TECHNOLOGY